<span id="page-0-0"></span>Analisi dell'errore dell'interpolazione composita lineare Sia

$$
H = \max_{1 \leq i \leq n} |x_i - x_{i-1}|
$$

Se  $f\in C^2([x_0,x_n])$ , esiste una costante  $c_1>0$  indipendente da  $H$ t.c.  $(p_1^c \text{ dipende da } H)$ :

$$
E_c(H) = \|f - p_1^c\|_{\infty} = \max_{x_0 \le x \le x_n} |f(x) - p_1^c(x)| \le c_1 H^2 \|f^{(2)}\|_{\infty}
$$

Se i nodi  $x_i$  sono equispaziati, allora  $c_1 = 1/8$ .

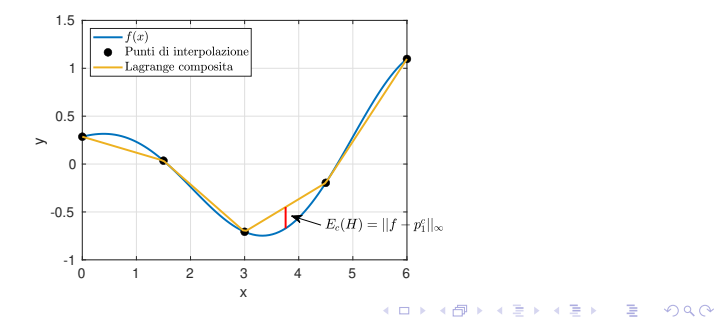

## Analisi dell'errore dell'interpolazione spline Sia

$$
H = \max_{1 \leq i \leq n} |x_i - x_{i-1}|
$$

Se  $f\in C^4([x_0,x_n])$ , esiste una costante  $c_2>0$  indipendente da  $H$ t.c.  $(s_3$  dipende da H):

$$
E_{s}(H) = \|f - s_{3}\|_{\infty} = \max_{x_{0} \leq x \leq x_{n}} |f(x) - s_{3}(x)| \leq c_{2} H^{4} \|f^{(4)}\|_{\infty}
$$

Se i nodi  $x_i$  sono equispaziati, allora  $c_2 = 5/384$ .

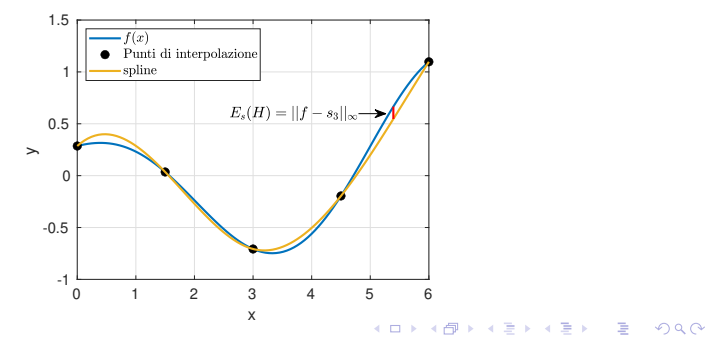

#### <span id="page-2-0"></span>Problema 6:

Data la funzione  $f(x)=1/(x^2+1)$  sull'intervallo  $[x_a, x_b] = [-5, 5]$ , costruire l'interpolatore lineare composito  $p_1^c(x)$ interpolante f in  $(n + 1)$  nodi equispaziati, con  $n = 10 : 10 : 500$ 

**D** Se  $n \le 100$ , rappresentare su uno stesso grafico  $f(x)$  e  $p_1^c(x)$ ,

- 2 per ogni valore di n, posto  $H = (x_b x_a)/n$ , calcolare l'errore  $E_1^c(H) := ||f - p_1^c||_{\infty},$
- **3** alla fine del ciclo in *n*, rappresentare in scala logaritmica tutti gli errori calcolati ( $H$  in ascissa e gli errori  $E_1^c(H)$  in ordinata),
- $\bullet\,$  verificare che, quando  $H\to 0$ , gli errori  $E_1^c(H)$  si comportano come dice la stima teorica, ovvero  $E_1^c(H)\le c_1H^2.$

Nota. Per calcolare gli errori valutare il max su un insieme di 1000 punti equispaziati in  $[x_a, x_b]$ .

**KORKARYKERKE PROGRAM** 

# <span id="page-3-0"></span>Svolgimento

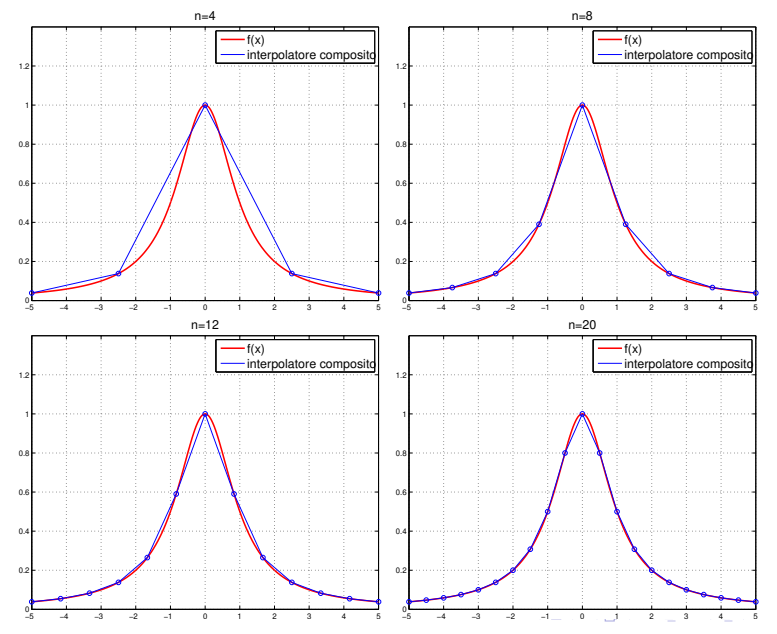

©Paola Gervasio (UniBS) - Calcolo Scientifico 4

### <span id="page-4-0"></span>Come capire se l'errore è del secondo ordine in  $H$ .

Dopo aver salvato gli errori nel vettore e1ch ed i valori di H nel vettore H possiamo valutare il comportamento degli errori in funzione di  $H$  come segue:

 $c1 = e1ch$ ./H. $2$ ;

Se il vettore c1 contiene valori pressoché costanti, allora vuole dire che  $E_1^c(H) \simeq c_1 H^2$ .

**KORK EXTERNE ROAD** 

Alternativamente, se dal plot:

 $loglog(H, e1ch, 'b', H, H. ^2, 'r')$ 

si ottengono due linee con la stessa pendenza, allora vuole dire che  $E_1^c(H) \simeq c_1H^2$ .

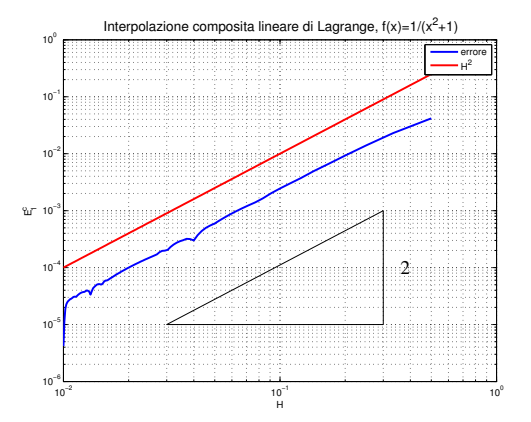

4 17 18

### Problema 7:

Data la funzione  $f(x)=1/(x^2+1)$  sull'intervallo  $[x_a, x_b] = [-5, 5]$ , costruire la spline cubica  $s_3(x)$  interpolante f in  $(n + 1)$  nodi equispaziati, con  $n = 10:10:500$ 

**■** Se  $n \le 100$ , rappresentare su uno stesso grafico  $f(x)$  e  $s_3(x)$ ,

- <sup>2</sup> per ogni valore di *n*, posto  $H = (x_b x_a)/n$ , calcolare l'errore  $E_{s}(H) := ||f - s_{3}||_{\infty}$
- $\bullet$  alla fine del ciclo in *n*, rappresentare in scala logaritmica tutti gli errori calcolati (H in ascissa e gli errori  $E_s(H)$  in ordinata),
- $\bullet$  verificare che, quando  $H \rightarrow 0$ , gli errori  $E_s(H)$  si comportano come dice la stima teorica, ovvero  $\mathit{E_{s}(H)}\leq c_{2}H^{4}.$

Nota. Per calcolare gli errori valutare il max su un insieme di 1000 punti equispaziati in  $[x_a, x_b]$ .

**KORKARYKERKE PROGRAM** 

<span id="page-7-0"></span>Lavorando in maniera analoga con le spline, salviamo gli errori nel vettore esh e calcoliamo

 $c2 = esh. / H.$   $4;$ 

Se il vettore c2 contiene valori pressoché costanti, allora vuole dire che  $E_s(H) \simeq c_2 H^4$ .

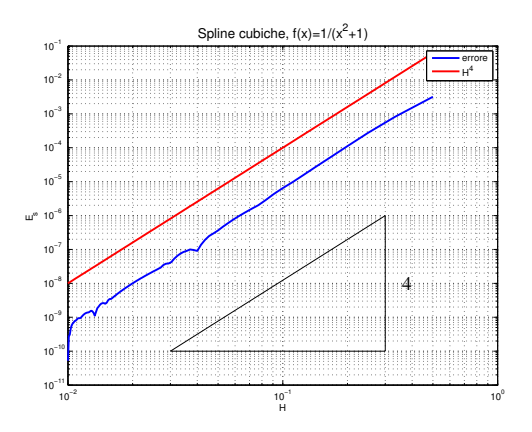